# **Objective**

This tech note outlines the main differences in Hot Standby Routing Protocol (HSRP) (IPv4) support between Cisco® NX-OS Software and Cisco IOS® Software. Sample configurations are included for Cisco NX-OS and Cisco IOS Software for some common features to demonstrate the similarities and differences. Please refer to the [NX-OS documentation on Cisco.com](http://www.cisco.com/en/US/products/ps9402/products_installation_and_configuration_guides_list.html) for a complete list of supported features.

# **HSRP Overview**

HSRP is a Cisco proprietary First Hop Redundancy Protocol (FHRP) designed to allow transparent failover for an IP client?s default gateway (first-hop router).

# **Important Cisco NX-OS and Cisco IOS Software Differences**

In Cisco NX-OS:

- HSRP command-line interface (CLI) configuration and verification commands are not available until you enable the HSRP feature with the **feature hsrp** command.
- HSRP is hierarchical. All related commands for an HSRP group are configured under the group number.
- The HSRP configuration commands use the format **hsrp** *<option>* instead of **standby** *<option>*.
- The HSRP verification commands use the format show hsrp <option> instead of show standby *<option>*.
- HSRP supports stateful process restarts, and switchovers if two supervisor modules are present.
- The hello and hold-time timer ranges for the millisecond options are different. In Cisco NX-OS, hello = 250 to 999 milliseconds, and hold time = 750 to 3000 milliseconds. In Cisco IOS Software, hello = 15 to 999 milliseconds, and hold time = 50 to 3000 milliseconds.
- Proxy-ARP is not supported when configuring multiple HSRP groups on a physical or logical interface. Cisco IOS Software supports proxy-ARP when configuring multiple HSRP groups on an interface.
- HSRP supports Bidirectional Forwarding Detection (BFD). Cisco IOS Software does not support BFD for HSRP.

# **Things You Should Know**

The following list provides some additional facts about Cisco NX-OS that should be helpful when designing, configuring, and maintaining HSRP-enabled networks.

- **If you remove the feature hsrp** command, all relevant HSRP configuration information is also removed.
- HSRPv1 is enabled by default (HSRPv2 can be enabled per interface).
- HSRPv1 supports 256 group numbers (0 to 255). HSRPv2 supports 4096 group numbers (0 to 4095).
- HSRPv1 and HSRPv2 are not compatible. However, a device can be configured to run a different version on different interfaces.
- The **show running-config hsrp** command displays the current HSRP configuration.
- Configuration of more than one FHRP on an interface is not recommended.
- Both HSRP devices forward traffic when configured in a vPC domain.

# Cisco\_NX-OS/IOS\_HSRP\_Comparison

- HSRP timers should not be adjusted when configured on SVI?s in a vPC domain since both vPC peers will forward traffic destined to the HSRP virtual IP address and the timers only determine which peer is responsible for managing the control-plane functionality of HSRP.
- Object tracking is supported. Tracking can be configured for an interface?s line protocol state, IP address state, and for IP route reachability (determining whether a route is available in the routing table).
- Object Tracking can be enabled using Boolean or threshold list types for finer fail-over granularity.
- An interface HSRP group can track multiple objects by referencing more than one tracked object.
- Secondary IP addresses are supported in the same or a different group as the interface?s primary IP address.
- Load sharing can be accomplished by using multiple HSRP groups per interface (Proxy-ARP is not supported as documented in the previous section)
- HSRP has been enhanced for vPC environments, so both the active and standby router can forward data traffic. The primary router (higher priority) responds to ARP requests.
- Extended hold timers can be configured globally (**hsrp timers extended-hold**) to temporarily extend timeout values during an In Service Software Upgrade (ISSU). This prevents unnecessary HSRP switch-overs in environments that use aggressive hello/hold timers.

# **Configuration Comparison**

The following sample code shows configuration similarities and differences between the Cisco NX-OS and Cisco IOS Software CLIs. There are two significant differences: Cisco NX-OS uses a hierarchical configuration, and it uses the **hsrp** keyword instead of the **standby** keyword for configuration and verification commands. The enhancements make the configuration easier to read and work with.

*Cisco IOS CLI Cisco NX-OS CLI*

**Enabling the HSRP Feature**

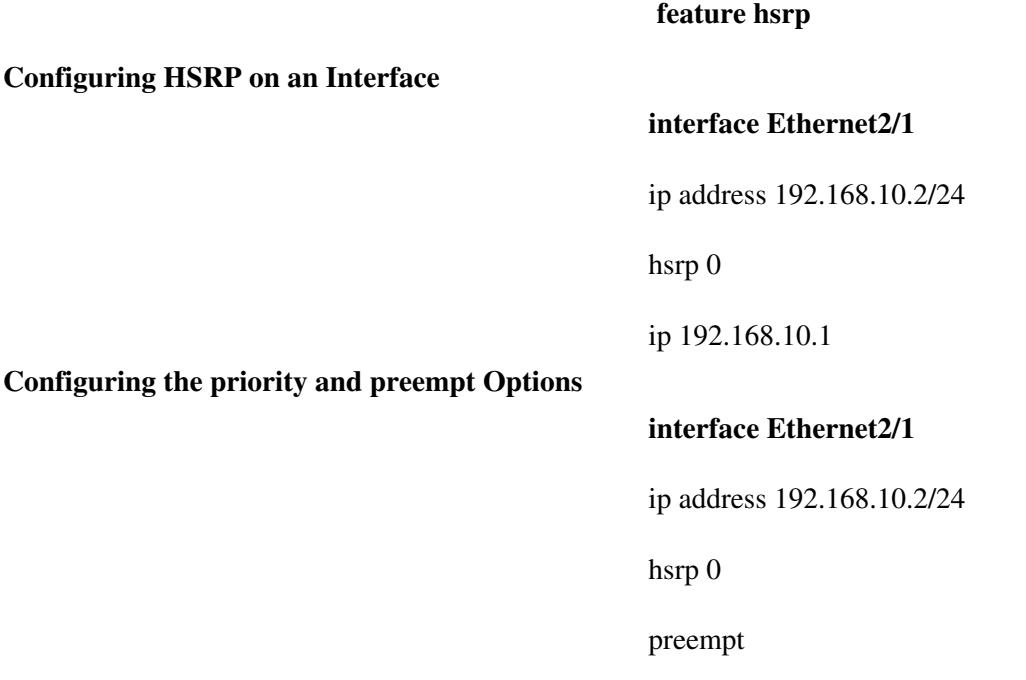

priority 110

ip 192.168.10.1

**Modifying the Hello and Holdtime Timers (Seconds)**

#### **interface Ethernet2/1**

ip address 192.168.10.2/24

hsrp 0

timers 1 3

ip 192.168.10.1

**Modifying the Hello and Holdtime Timers (Milliseconds)**

# **interface Ethernet2/1**

ip address 192.168.10.2/24

hsrp 0

timers msec 250 msec 750

**Configuring MD5 Authentication**

**interface Ethernet2/1**

ip 192.168.10.1

ip address 192.168.10.2/24

hsrp 0

authentication md5 key-string cisco123

ip 192.168.10.1

**Configuring HSRP Version 2 on an Interface**

# **interface Ethernet2/1**

ip address 192.168.10.2/24

hsrp version 2

**Configuring Minimum and Reload Initialization Delay**

#### **interface Ethernet2/1**

ip address 192.168.10.2/24

hsrp delay minimum 5 reload 10

### **Configuring Object Tracking (Interface Line-Protocol)**

#### **track 1 interface Ethernet2/2 line-protocol track 1 interface ethernet 2/2 line-protocol**

interface Ethernet2/1 ip address 192.168.10.2/24 hsrp 0 track 1 decrement 20 ip 192.168.10.1

# **Verification Command Comparison**

The following table compares some useful **show** commands for verifying and troubleshooting an HSRP configuration.

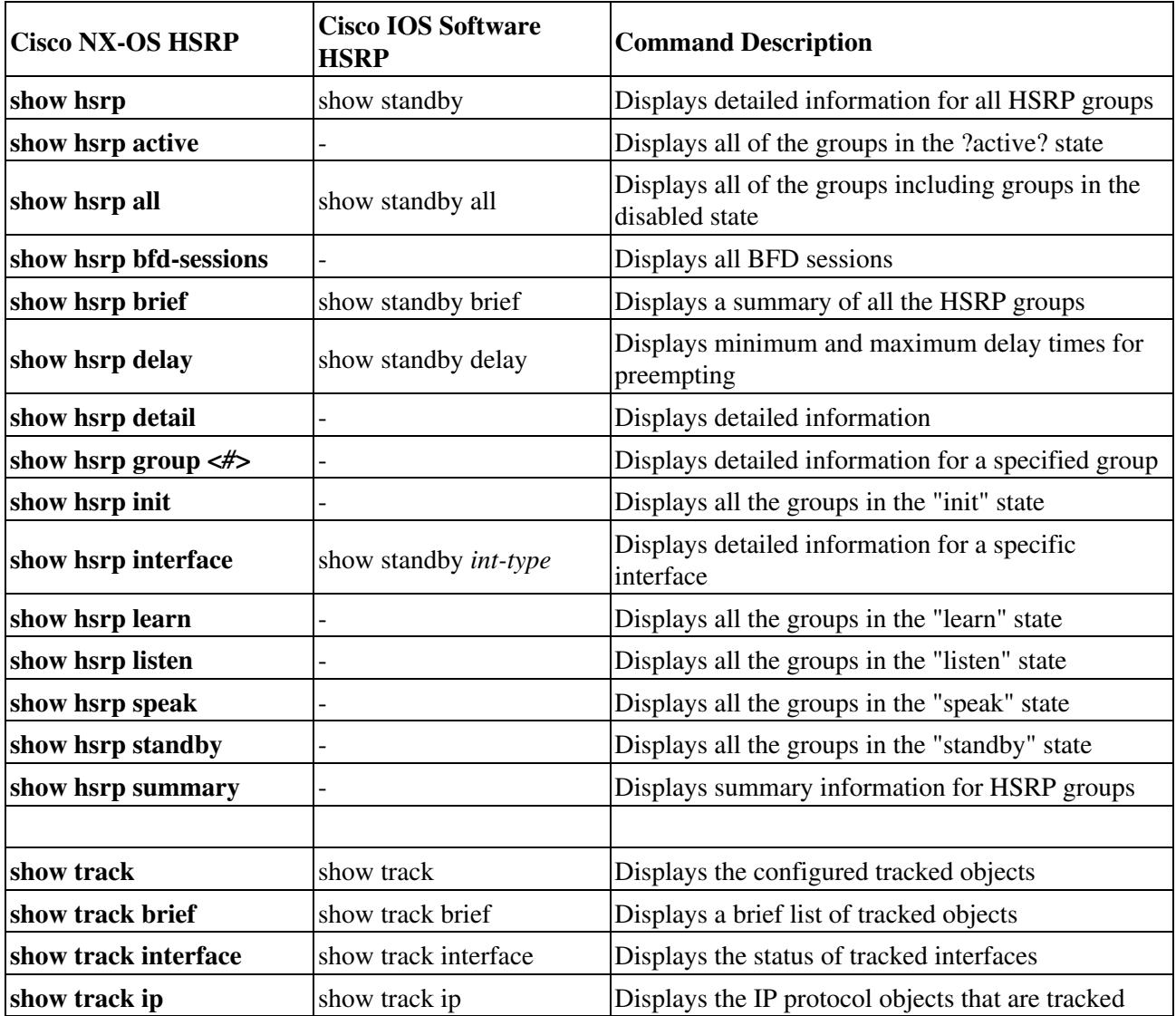